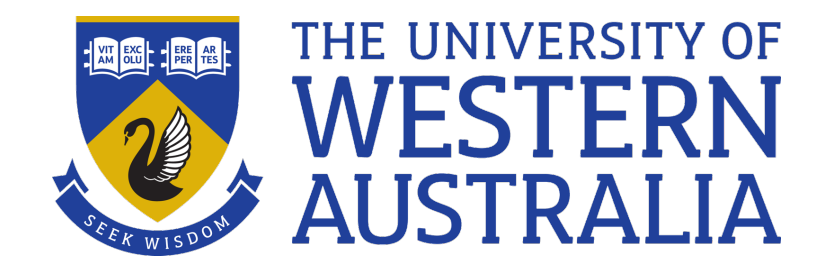

# Morawk

# Lecture 15

Michael J Wise

### Urk … Morawk

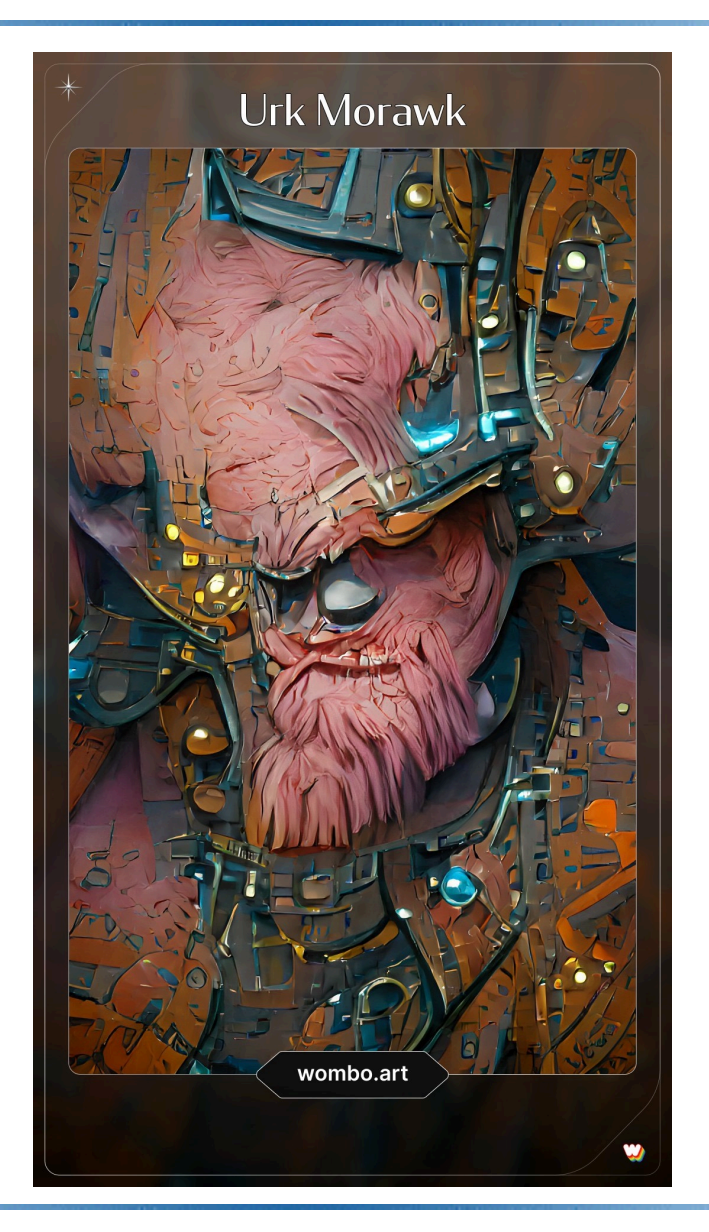

# General For Loop

- Awk also has a general for loop as we often need to iterate over other things that just arrays
- Format is the same as C's.
- for(*<initial expr>* ; *<continuation test>* ; *<update expr>) <statement or statement block>*
- If required, the *<initial expression>* sets up the loop, e.g. by initializing a loop variable.
- Immediately after initialization and after each iteration the *<continuation test>* is evaluated. If FALSE, the loop terminates; otherwise computation continues to the first/next iteration.

# General For Loop

- At the end of each iteration, just before the *<continuation test>*, the *<update expression>* is evaluated. It generally updates some loop variable.
- Any of the three parts may be absent, but the structure including the semicolons must be present

```
BEGIN{ sum = 0}{for(i=1; i<=NF; i++)
    sum += $i}
END{printf("Total across the file: %d\n", sum)}
```
# Built-in Functions

- Awk has a number of very handy building functions, including:
- length(*<string>*) *#return the length of the string*

substr(s, m, n)

substring of s, starting at m, with length n (or till end, if n absent)

```
sprintf(fmt, expr, …)
```
• Like printf, but returns a string rather than printing. Only way to concatenate strings within Awk

### Built-in Functions

sub(r, t, s) # Substitute t for first regex r in s gsub( $r$ ,  $t$ ,  $s$ ) # Substitute t for all regex r in s

- E.g. gsub("  $*$ ", " ",  $\frac{1}{2}$  # multiple spaces
- These two commands allow you to do in Awk much of what you can do in Sed

system(cmd)

- Execute Unix command cmd
- Returns the exit status
- Tactic can be to create a Unix command string which results in a file, an then use getline to reimport the new data back into Awk, e.g. sort

### Demo

• my cut.awk is a small Awk script that reports a named column from a text file. Note the use of command line option  $-v$  to import value

```
# report a column specified by command line variable
# e.g., -v COL=3 (default first column)
BEGIN{
```

```
if(COL == "")COT_L = 1}
NF >= COL {print $COL}
```
#### Example:

% gawk -v COL=3 -f my\_cut.awk jab.txt

# Demo

- Extracting a single column using Awk is straightforward (and more flexible than Cut).
- Write a Gawk script, excise col.awk, which excises a column and reports whatever is left
- Once again, the identity of the column is imported by the command line argument,  $-v$  COL = ...
- Hint: Needs two for loops

### User Defined Functions

The format for Awk functions is:

function *<name>*(*<parameter list>*)  $\{$ *<statements>* }

### User Defined Functions

```
• For example:
function max(a, b)
   {
  if (a>=b)return(a)
   return(b)
   }
{print max($1, $2)}
```
# About User Defined Functions

- The open-bracket for the parameter list must immediately follow the name of the function (no spaces between).
- If there are no parameters, the brackets must still be present.
- The parameter list is a comma-separated list of names.
	- *Variables in the parameter list are local to the function (i.e. distinct from other variables found in the awk-script).*
	- *All other variables in a function definition are global!*

# About User Defined Functions

- Scalar values, numbers, strings, etc, are copied to function parameters (i.e. call-by-value).
- Arrays are passed to function parameters as call-byreference, i.e. a reference to the original array is passed, so alterations to array elements apply to the original array.
- Recursion is permitted.

return *<expression>*

• is used to return a value to the function caller (otherwise the return value is undefined)

# Why Have User Defined Functions?

- Literate programming (again)
	- *Think of the poor folk who will have to read your code and maintain it*
- Problem decomposition
- Saves retyping identical text, e.g. multiple calls to max function

### Demo

• Awk does not have max function, i.e. given an array, return value of the largest element. Write a function to compute max\_array.